## , tushu007.com  $<<$ CAXA $\qquad$  2005 $\qquad$

 $<<$ CAXA  $2005$  >>

13 ISBN 9787115168313

10 ISBN 7115168318

出版时间:2007-12

页数:229

 $\mathcal{L}$ 

PDF

更多资源请访问:http://www.tushu007.com

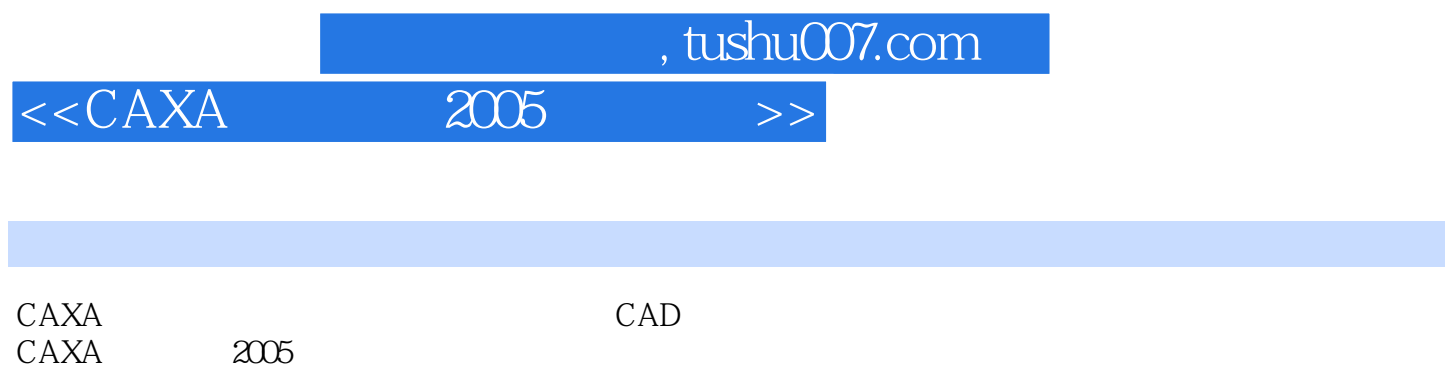

 $CAXA$  2005

 $11$  CAXA

## er and tushu007.com<br>  $\frac{2005}{7}$  $<<$ CAXA $\qquad$  2005 $\qquad$

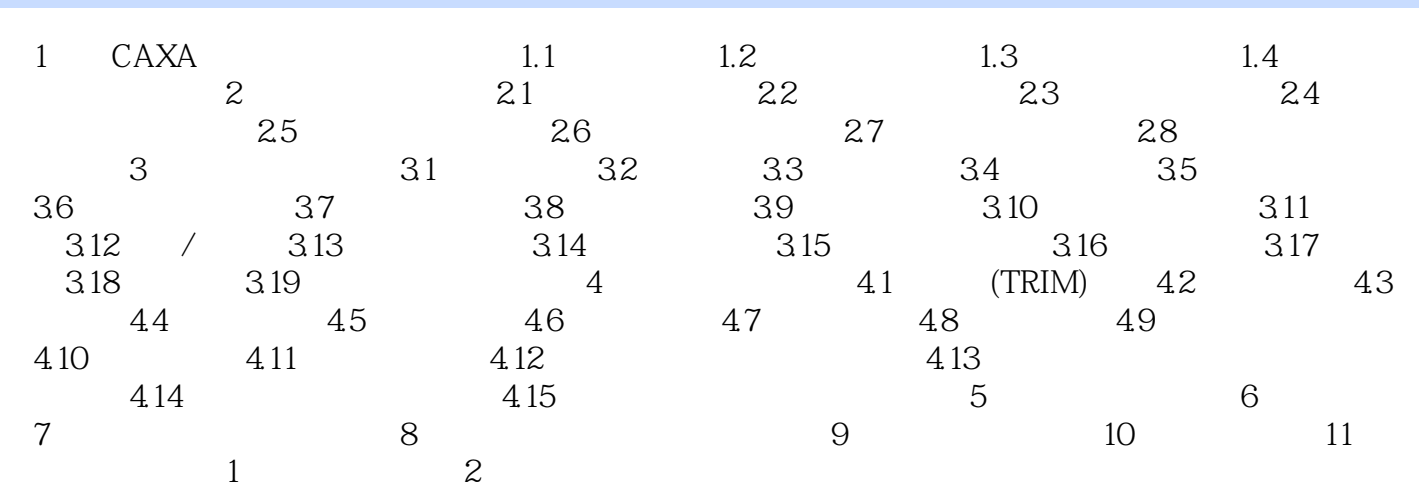

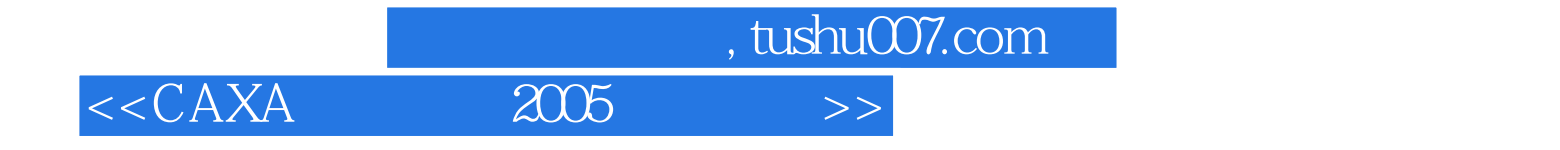

本站所提供下载的PDF图书仅提供预览和简介,请支持正版图书。

更多资源请访问:http://www.tushu007.com